علوم رایانش و فناوری اطالعات نشریه علمي انجمن كامپيوتر ایران مجلد ۲۰، شماره ۲، ۱۴۰۱ صفحات 38-26 **مقاله پژوهشی**

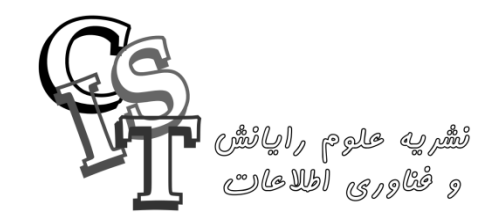

# **مروری بر معیارهای محک آزمون و ارزیابی سامانههای پردازشی فوقسریع به همراه نصب، پیکربندی و تحلیل معی ارهای منتخب و مطالعه موردی در سامانه پردازشی فوقسریع نمونه** احسان آريانيان (\*، زهرا معزكريمي<sup>۲</sup> \* نویسنده مسئول، دریافت: ،1400/07/18 بازنگری: ،1401/07/23 پذیرش: /09/16 1401 1 استادیار، دكتری مهندسي برق، پژوهشگاه ارتباطات و فناوری اطالعات، تهران، ایران 2 پژوهشگر، دكتری مهندسي كامپيوتر، پژوهشگاه ارتباطات و فناوری اطالعات، تهران، ایران **چکیده**

#### در اين مقاله، معيارهای محک رايج برای آزمون و ارزيابي سامانههای پردازشي فوقسریع بررسي شده است. بدين منظور، با مرور معيارهای مختلف رتبهبندی سامانههای پردازشي فوق سریع، روشهای آزمون و ارزیابي معيارهای منتخب برای منابع پردازشي، حافظه، شبکه و ديسک معرفي و نحوه راهاندازی، پيکربندی اوليه و اجرای هريک شرح داده ميشود. همچنين با راهاندازي يک سامانه آزمايشي، خروجي هريک از معيارها به تفکيک ارائه و تحليل ميشود. در انتها، بهمنظور نشاندادن كاربردپذيري و داشتن درک صحيحي از مقدار خروجي معيارها در عمل، تحليل نتایج حاصل از معيارها برای یک سامانه پردازشي فوقسریع واقعي ارائه ميگردد. از آنجا كه معيارهای درنظر گرفتهشده در این مقاله، از معتبرترین معیارهای ارزیابی هستند و نیز دستورات آمادهسازی محیط و نصب و اجرای معیارها با جزئیات كامل ارائه شده است، از محتویات این مقاله میتوان برای انتخاب معيار و نصب و راهاندازی آن برای آزمون و ارزيابي سامانههای پردازشي فوقسریع در ابعاد واقعي و بهصورت عملياتي استفاده كرد.

#### **کلمات کلیدی: ابررایانه، سامانههای پردازشی فوقسریع، ارزیابی، رتبهبندی ابررایانه ها، آزمون محک**

#### **-1 مقدمه**

در اوایل دهه 90 ]1[ دنيا با مفهوم جدیدی به نام ابررایانه آشنا شده بود كه از قدرت پردازش بسيار باالتری نسبت به رایانههای معمولي برخوردار بود. بهتدریج ابررایانه ها به دليل داشتن قدرت پردازشي باالتر و توانایي حل مسائل

در زمان كمتر، در پيشرفتهای علمي و تحقيقاتي مانند هواشناسي، تغييرات آبوهوایي و شناسایي و گسترش صنعت نفت و گاز، نقش مهمي پيدا كردند. با پيشرفت فناور ی های مختلف، قدرت پردازشي ابررایانه ها و سامانههای پردازشي فوق سریع كه از این به بعد آن را سامانه HPC ميناميم، نياز به

معيارهای جدیدی برای تعریف داشت. در ابتدا از تعداد هستههای پردازشی موجود در یک سامانه HPC برای این منظور استفاده مي شد. در تالش های بعدی سعي شد تا این معيارها قدرت كلي یک سامانه HPC شامل قدرت پردازشي، سرعت حافظه، پهناي باند شبکه و سرعت ديسک را مورد سنجش قرار دهند ]2[.

امروزه سامانههای HPC شامل گرههای مختلفی می شوند كه در كنار هم به حل مسائل پيچيده ميپردازند بهطوری كه در نهایت تعداد زیادی از گرهها ميتوانند تالشي برای حل یک مسئله واحد داشته باشند. با توجه به معمار ی سامانههای HPC و توانایي استفاده از قدرت هزاران گره، قدرت پردازشي یک سامانه HPC بسيار بيشتر از سيستمهای معمول مي باشد. معموالً قدرت پردازشي یک سامانه HPC با معيار FLOPS كه تعداد عمليات مميز شناور در ثانيه است سنجيده مي شود ]3[. همچنين معيارهای اختصاصي مختلف ي برا ی سنجش هریک از منابع سيستم، توسعه یافتهاند. با ارزیابي سامانه HPC بر اساس این معيارها، ميتوان به شناخت دقيق تری از آنها و جایگاه آن در بين دیگر سامانههای HPC دنيا دست یافت ]2[.

سامانههای HPC از گرههای مختلفي تشکيل ميشوند كه هر گره منابع مختلفي دارد. این گرهها و منابع در كنار هم برای ارائه نتيجه نهایی استفاده میشوند. برای سنجش قدرت یک سامانه HPC نیاز است تا همه این منابع بهصورت جداگانه و همچنين بهصورت كلي سنجيده شوند ]4[. بهطور كلي منابع موجود در یک سامانه HPC را ميتوان به چهار دسته زیر تقسيمبندی كرد:

- .1 پردازشي
	- .2 حافظه
- .3 شبکه
- <span id="page-1-0"></span>.4 دیسک

برای هریک از این منابع، معيارهای مختلفي برای سنجش وجود دارند كه ميتوان آن معيار را براي آزمون و ارزيابي منبع موردنظر پيكربندي كرد. معيار های موجود برا ی سنجش منابع مختلف سامانه HPC در [جدول 1](#page-1-0)  ارائه شده است.

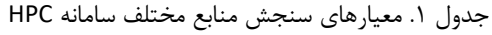

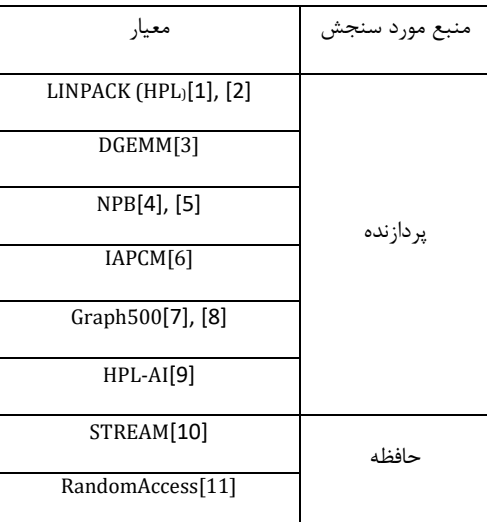

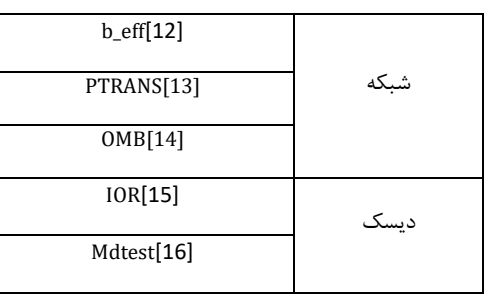

در این مقاله بهازای هر منبع سامانه HPC، دو مورد از بنچمارکها بر اساس نيازمندی، دقت نتيجه و سهولت در پيادهسازی انتخاب و شرح داده شده اند. در ميان معيار های پردازشي، مهمترین معيار، معيار HPL ميباشد كه در معتبرترین رتبهبندیهای جهان نظير 500Top از آن استفاده ميشود ]17[. همچنين DGEMM معيار دیگری است كه با ارائه نتایجي نزدیک به HPL، پيادهسازی ساده تری نسبت به آن دارد. معيار NPB نسبت به بقيه كمتر شناخته شده است و متعلق به شركت ناسا مي باشد. این معيار در واقع از برنامههای دینامیک سیالات محاسباتی (CFD) نشأت گرفته شده است. در نسخههای بعدی، معيارهایي ازقبيل خواندن و نوشتن موازی به منظور سنجش سامانه HPC با برنامه هایي در نقاط مختلف و شبکه های پردازش ي موازی به آن اضافه شده است . معيار IAPCM متعلق به كشور چين است و نسخه متنبازی از آن برای پياده سازی وجود ندارد. معيار 500Graph هم برای سنجش سامانههای HPC خاص منظوره، كه بهطور تخصصي برای حل مسائل مربوط به گراف ها ساخته ميشوند، مناسب است.

همچنين، معيارهایي برای سنجش پردازنده گرافيکي سامانه HPC وجود دارند. معيار AI-HPL از این دسته معيارها ميباشد كه با حل مسائل هوش مصنوعي، به سنجش پردازنده گرافيکي سامانه HPC ميپردازد. با توجه به نيازمندی ها و همچنين با هدف شناخت بيشتر معيارهایي برای سامانههای HPC عمومي، دو معيار HPL و DGEMM برای شرح بيشتر در بخش منبع پردازشي انتخاب شدند.

گروه دیگری از معيارها، مربوط به سنجش منبع حافظه سامانه HPC ميباشد. در این قسمت، دو معيار STREAM و RandomAccess وجود دارند كه در رتبهبندی HPC Challenge' از اين دو معيار استفاده ميشود. در قسمت منبع ارتباطي و شبکه دو معيار b\_eff و PTRANS در بيشتر رتبهبندیها نظیر HPC Challenge و OpenBenchmarking' استفاده ميشوند بنابراین در این مقاله هم به بررسي این دو معيار در بخش شبکه ميپردازیم. در این بخش معيار OMB نيز وجود دارد كه از آن برای سنجش سرعت شبکه بر روی بستر MPI استفاده مي شود. این معيار، قابليت سنجش سرعت بين دو گره مختلف در یک سامانه HPC را دارد. متأسفانه برای این معيار، مستندات كمي نسبت به دو معيار دیگر موجود است. در نهایت، در قسمت سنجش دیسک، معيار IOR را برای بررسي انتخاب مي كنيم زیرا این معيار شامل معيار دیگر، یعني Mdtest نيز ميباشد و با پيکربندی آن، ميتوان هر دو معيار را به صورت همزمان استفاده كرد. شایان ذكر است كه شركتهای بزرگ نظير دل و آیبي ام عمدتاً از زیرمجموعهای از همين ابزارها

<sup>2</sup> https://openbenchmarking.org

برای نشان دادن توان پردازشي نسلهای جدید پردازندهها خود استفاده مي كنند.

ما برای نشان دادن خروجي های نمونه هر معيار، یک سامانه كمينه با دو گره راهاندازی كردهایم. هركدام از این گرهها دارای چهار هسته پردازشی با قدرت 1/8 گيگاهرتز و 8 گيگابایت حافظه اصلي هستند. در ادامه مقاله به این سامانه برپاسازی شده، به اختصار سامانه آزمون میگوییم و خروجی آزمونهای مختلف برای این سامانه ارائه خواهند شد.

نوآوری های اصلي این مقاله بهصورت زیر ميباشد:

1( این مقاله برای اولين بار ابزارها و بنچمارک های موجود برای آزمون و ارزیابی سامانههای پردازش فوق سریع (ابررایانه) را در تمامی بخش های مختلف (١) پردازشي، (٢) حافظه ذخيرهسازي، (٣) شبكه ارتباطي و (۴) حافظه دیسک، به صورت یکپارچه مرور كرده است.

2( نتایج اجرای آزمونها را بر روی دو ابررایانه واقعي در قالب مطالعه موردی ارائه كرده است. یکي از این ابررایانه ها، ابررایانه آریا )متعلق به هدلینگ مدیس) بهعنوان سامانه پردازش فوق سریع آزمون و دیگری ابررایانه سيمرغ بهعنوان قوی ترین سامانه پردازش فوقسریع كشور ميباشد كه پژوهشگاه ارتباطات و فناوری اطالعات با همکاری دانشگاه صنعتي اميركبير طراحي و راه اندازی كرده اند.

3( در كنار شرح جامع معيارهای مطرح منتخب برای ارزیابي منابع مختلف سامانههای پردازشی فوقسریع، بهصورت جامع به نحوه راهاندازی معيارهای محک منتخب به صورت گام به گام و ارائه خروجي هریک پرداخته است.

در ادامه، در بخش دوم ، پژوهش های مرتبط مرور خواهند شد. در بخش سوم، مراحل آمادهسازی سامانه برای اجرای معیارها توضیح داده میشود. سپس در بخش های ۴ الی ۷، معیارهای انتخاب شده برای هر منبع، بررسی و مراحل اجرای هریک توضیح داده میشود. در بخش ۸ نتایج به دست آمده از اجرای این معيار ها در یک سامانه پردازشي فوق سریع نمونه واقعي بررسي ميشوند. در نهایت، در بخش 9 جمع بندی كلي از نتایج این مقاله و معضالت پيش رو ارائه مي شود.

### **-2 کارهای مرتبط**

نسخه اوليه معيار LINPACK در سال 1987 با هدف نشان دادن زمان اجرای حل یک معادله خطي ارائه گردید ]18[. این پيادهسازی اوليه، مسئلهای با ماتریسي به ابعاد 100 را حل مي كرد ]1[ و بر اساس ابزار جبر خطي معرفي شده در ]19[ نوشته شده بود. به مرور زمان، معماری سامانههای HPC پيچيدهتر شد و نياز بود تا با معيار های پيچيده تری، قدرت پردازنده یک سامانه HPC سنجيده شود. بر این اساس معيار HPL شکل گرفت كه در واقع نسخه پيچيده تری از معيار LINPACK و با قابليت پردازش موازی بود [۲۰].

از آنجا كه قدرت یک سامانه HPC تنها محدود به قابليت پردازشي آن نيست، نياز بود تا سنجش سامانه HPC فقط محدود به سنجش پردازنده نباشد و منابع دیگر نيز سنجيده شود. برای نمونه سه منبع پردازنده، حافظه و شبکه در ]13[ درنظر گرفته شده است. در نتيجه برای سنجش دقيق، یک

سامانه HPC، به تفکيک معيارهایي نظير ]21[ ،]22[ و ]23[ معرفي شده اند. همچنين تالش برای رتبه بندی آنها ] 24[، كمک شایاني به بهبود معيار های مختلف كرده است ]25[.

از طرفي با ورود معماری های جدید پردازنده به دنيای سامانههای HPC، نياز برای سنجش سامانه HPC بر اساس معماری پردازنده نيز دیده شده است. در نتيجه مي توان سامانه HPC را بر اساس معماری پردازنده انجام داد. بيشتر معيارهای موجود، به طور پيش فرض معماری پردازنده را 86X درنظر ميگيرند اما برای نمونه ميتوان به معيارهایي برای سنجش سامانههایي كه 1 بر پایه معماری آرم طراحي شده اند اشاره كرد ]26[. امروزه ارزیابي سامانه های HPC را ميتوان از منظر نوع نيازمندی و هدف آنها نيز سنجيد. برای نمونه در -500AI-HPC[ 27 ]سامانههای HPC كه با هدف یادگيری 2 عميق ساخته شده اند مورد سنجش قرار ميگيرند. همچنين در [28] ابزارها و الگوریتمهای مختلفي برای سنجش كارایي این سامانهها بررسي شده است. در این مقاله، نيازمندی هایي كه برای استفاده واقعي در سامانههای HPC وجود دارد شبيهسازی شده اند و بر اساس این نيازمندی ها، ابزارهای سنجش سامانههای HPC بررسي مي شوند. در برخي از پژوهشها نيز به بررسي كارایی سامانههایی كه به شكل شبكهای طراحی شدهاند پرداخته شده است. برای نمونه در [29] ابزار هایي برای سنجش كارایي این مدل سامانههای HPC مطرح شده است و هركدام بر اساس منابع مختلف بررسي شده اند. در جدول 2 خالصه كارهای مرتبط و تمركز هریک بر اساس اینکه تمركز روی قدرت پردازشي، سایر منابع نظير پردازنده، حافظه و شبکه است یا متمركز بر معيارهای محک و ارائه آزمونهایي برای كاربردهای پراستفاده نظير یادگیری ماشین و عمیق، هواشناسی و ... میباشد، ارائه شده است.

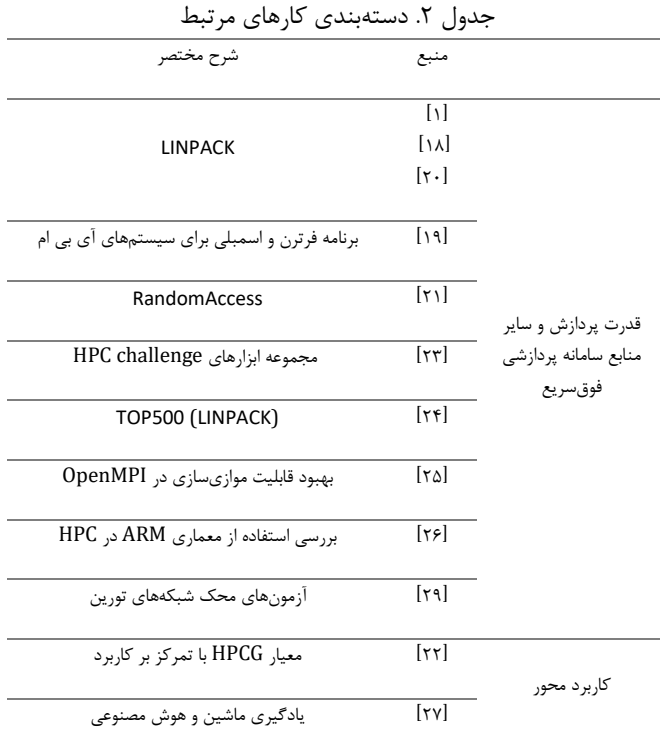

(عنوان مقاله) قالب مقاله برای نشریه علوم رایانش و فناوری اطلاعات در نرمافزار Microsoft Word *(مقاله عادی)* 

 $[\forall \lambda]$ بررسي ابزارهای محک برای برنامه های كاربردی سامانه های پردازشي فوق سریع

 $[\uparrow \uparrow]$ بررسي ابزارهای محک برای برنامه های كاربردی سامانه های پردازشي فوق سریع نظير كاربردهای مولکولي، آبوهوا و غيره

نوآوری اصلي این مقاله نسبت به مقاالت مرتبط، این است كه عالوه بر درنظرگرفتن معيارهای محک اصلي برای منابع پردازشي )شامل CPU و GPU)، معيارهای محک مطرح برای حافظه، شبکه و دیسک نيز به صورت جامع و یکپارچه معرفي شده و نحوه نصب و راهاندازی هریک به همراه تحليل نتایج ارائه شده است. همچنين مقادیر خروجي عالوه بر سامانه آزمون، بر روی یک سامانه پردازشي فوقسریع واقعي نيز ارائه شده است.

### **-3 آمادهسازی محیط آزمون**

در این بخش از مقاله به شرح نحوه آمادهسازی محیط سامانه پردازشی فوق سریع بهمنظور اجرای ابزارهای موردنياز برای آزمون و ارزيابي معيارهای مختلف مي پردازیم. بهمنظور راهاندازي و پيادهسازي معيارهاي موردنظر، نياز به محيطي است تا بتوان معيارها را در آن بستر اجرا كرد. محيط موردنظر و اقدامات موردنياز كه در واقع همان نيازمندی های موردنظر برای آزمون است، شامل موارد زیر هستند:

- سيستم عامل CentOS نسخه 7
- افزودن مخزن نرم افزار ی EPEL به سيستم عامل
- دسترسي سيستم عامل به اینترنت برا ی دانلود ابزارها
	- اتصال سيستمها با هم بر بستر شبکه Ethernet
		- نصب و پيکربند ی OpenMPI در سيستمها
		- نصب و پيکربند ی OpenBLAS در سيستمها
			- تعریف متغيرهای محيطي موردنياز
				- نصب ابزار برای دانلود معيارها

در ادامه هریک از موارد فوق شرح داده خواهد شد.

#### **-3-1 سیستم عامل 7 CentOS**

به دليل محبوبيت و استفاده زیاد از سيستم عامل CentOS در سامانه- های HPC مختلف، در این مقاله بهمنظور برپاسازی محيط آزمون و ارزیاب ي ز سيستم عامل CentOS' نسخه ۷ و در نتيجه برای محيط اين توزيع از دستورات ردهت استفاده شده است. انتخاب سيستمعامل یا توزیع موردنظر بسته به اهداف آزمون صورت مي پذیرد و بنابر سيستمعامل انتخابي ، پيکربندیها نيز باید مختص آن انجام پذیرد.

#### **-3-2 مخزن نرم افزاری EPEL**

مخزن EPEL<sup>۲</sup> در واقع بستههای اضافی نرمافزاری در لینوکس هستند. این مخزن یک پروژه متن باز و یک مخزن قوی از شركت مشهور فدورا 3 ميباشد كه سازنده بستههای نرم افزاری برای سيستم عامل لينوكس است.

1. https://www.centos.org

2. Extra Packages for Enterprise Linux

برا ی افزودن این مخزن نرم افزار ی، دستور زیر را در محيط خط فرمان سيستم عامل اجرا مي كنيم.

yum install -y epel-release

#### **-3-3 نصب و پی کربندی OpenMPI**

4 بستر MPI یک سيستم تبادل پيام قابلحمل استاندارد است. این سيستم توسط گروهي از محققان آكادميک و صنعتي طراحي شده است تا بر روی گستره وسيعي از كامپيوترهای موازی مختلف كار كند. در واقع می-توان گفت كه MPI یک زبان با پروتکل ارتباطي مستقل است كه در برنامه هایي كه از كامپيوترهای مواز ی استفاده ميكنند، استفاده ميشود ]30[. این روش، مجموعه ای از ارتباطات را پشتيباني ميكند. بسياری از معيارهای آزمون سامانههای HPC نياز به بستری برای انتقال پيام دارند كه از ابزار [31]OpenMPI برای انتقال اطالعات استفاده مي كنند. برای نصب ابزار OpenMPI دستور زير را اجرا مي كنيم.

yum install -y openmpi openmpi-devel

#### **-3-4 تعر یف متغی رهای مح یطی موردنیاز**

برای اجرای ابزار OpenMPI نياز است تا متغيرهای محيطي زير در سيستم تعریف شوند. براي اين كار فايلي با نام benchmark.sh در آدرس /d.profile/etc/ ایجاد ميكنيم و دستورات زیر را در فایل مينویسيم.

PATH=\$PATH:/usr/lib64/openmpi/bin LD\_LIBRARY\_PATH="/usr/lib64/openmpi/lib/libmpi.so:\$LD \_LIBRARY\_PATH" LD\_LIBRARY\_PATH="/usr/lib64/libopenblas.so:\$LD\_LIBRAR Y\_PATH"

export PATH export LD\_LIBRARY\_PATH

همچنين برای اجرای برنامهها بر بستر OpenMPI نياز است تا گرهها به یکدیگر از طریق پروتکل ssh دسترسی داشته باشند. برای این کار ابتدا با دستور زیر كليد درست مي كنيم.

ssh-keygen

سپس كليد ایجادشده را با استفاده از دستور زیر به گره های دیگر انتقال ميدهيم. كپي كليد ایجادشده برای یک گره در گرههای دیگر ، باید به ازای تمام گره ها انجام شود.

ssh-copy-id <ANOTHER\_NODE\_IP>

#### **-3-5 نصب و پیکربندی OpenBLAS**

معيار HPL براي اجراشدن، نياز به كتابخانه OpenBLAS دارد كه آن

را با دستور زیر نصب ميكنيم.

yum install -y openblas openblas-devel

3. https://getfedora.org

4. Message Passing Interface

#### **-3-6 نصب wget**

برای سهولت دانلود معيارهای مختلف، ابزار wget را بهصورت زير نصب مي كنيم.

yum install -y wget

#### **-3-7 غیرفعالسازی دیواره آتش**

از آنجا كه معيارهای ارزيابي براي انتقال اطلاعات بين گرهها از بستر شبکه استفاده مي كنند، فعال بودن دیوارهآتش در گره ها باعث اختالل در ارتباط بين گرهها مي شود. براي غيرفعالسازي ديوارهآتش در سيستم بايد دستورات زیر اجرا شود. باید توجه كرد كه پس از اتمام آزمون، ضروری است تنظيمات مربوط به دیواره آتش به حالت اوليه بازگردانده شود. systemctl stop firewalld systemctl disable firewalld

در ادامه این مقاله به بررسي معيارهای موردنياز برای سنجش هر منبع ميپردازیم.

### **-4 منبع پردازش ی**

برای سنجش منابع پردازشي سامانه های HPC از معيارهای مختلفي استفاده مي شود. هركدام از این معيارها با استفاده از الگوریتم و راه حل خاص خود قدرت پردازشي این سامانهها را ميسنجند. منبع پردازشي یک سامانه HPC، شامل گره های مختلف پردازشي در سرور های مختلف ميباشد كه كاركرد و معماری هریک از آنها ميتوانند متفاوت باشند. برای مثال یک سامانه HPC مي تواند فقط از قدرت پردازشي CPU برای محاسبات استفاده كند كه در این نوع پردازش، قدرت پردازشي هر هسته بسيار باال است ولي تعداد هستههای هر CPU محدود ميباشد. حال اگر از قدرت پردازشي GPU نيز در كنار CPU استفاده كند، ميتواند از تعداد هستههای بسيار باالیي برای پردازش موازی استفاده كند ]32[. معيار موردنظر باید بتواند برای حل مسئله، از تمامي گرههای پردازشي بهصورت موازی استفاده كند. در ادامه به بررسي، نحوه آماده سازی و اجرای دو معيار سنجش قدرت پردازش در یک سامانه HPC ميپردازیم.

#### **-4-1 معیار HPL**

معيار LINPACK، معياری برای سنجش قدرت محاسبه اعشاری یک سيستم است. این معيار را جک دونگارا در سال 1979 معرفي كرده است. در معيار LINPACK برای سنجش قدرت پردازشي سيستم، از حل یک معادله جبر خطي استفاده مي شود [۳۳]. از نسخه نهایي این معیار در سایت 500TOP برای ساخت ليست قدرتمندترین ابررایانهها ی جهان استفاده مي - شود ]17[.

موازی منجر به پياده ساز ی HPLinpack گردید كه به اختصار به پيادهساز ی HPL معروف است. در این پيادهساز ی كه با زبان C انجام شده است، برا ی 1 حل دستگاه معادله خطي از روش تجزیه ال یو [17] استفاده ميشود كه قابليت مواز ی سازی نيز دارد. پياده ساز ی HPL برای انتقال پيام بين گرهها ی مختلف از MPI استفاده مي كند كه نياز است بر رو ی سيستم هایي كه آزمون روی آن ها انجام ميشود نصب باشد. همچنين مقدار عمق ماتریس ثابت نيست و مي توان آن را به عنوان پارامتر ورود ی، تغيير داد. این پياده ساز ی بعد از هر اجرا موارد زیر را گزارش مي دهد: • Rmax: كارایي سيستم برای بزرگ تر ین مسئلهای كه LINPACK

پياده ساز ی های اوليه معيار LINPACK قابليت پردازش موازی نداشتند. به همين دليل تلاش براي پيادهسازي معيار LINPACK بهصورت پردازش

- توانسته است روی یک سيستم آن را حل كند. این مقدار با GFLOPS گزارش ميشود.
- Nmax: اندازه بزرگ ترین مسئلهای كه LINPACK توانسته آن را حل كند.
- 1/2N: اندازه مسئلها ی كه در نصف زمان Rmax توسط سيستم حل شده است.

• Rpeak: این مقدار حداكثر توان تئوری سيستم را نشان ميدهد. در ادامه ، دستورات نصب و پي کربند ی HPL ارائه خواهد شد. ابتدا با دستور زیر HPL را دانلود مي كنيم.

wget 'https://www.netlib.org/benchmark/hpl/hpl-2.3.tar.gz'

پس از آن فایل دانلود شده را با دستور زیر از حالت فشرده خارج ميكنيم، نام پوشه جدید را تغيير ميدهيم و به پوشه ایجادشده مي رویم. tar xf hpl-2.3.tar.gz mv hpl-2.3 hpl cd hpl

سپس فایل دستورالعمل ساخت HPL برای ماشين Linux را با دستور زیر در پوشه ای كه در آن هستيم، كپ ي ميكنيم. cp setup/Make.Linux\_PII\_CBLAS Make.linux64

در ادامه، در فایل كپيشده با نام Make.linux64، تغييرات زير را در خصوص مشخص شده اعمال مي كنيم. line 64: Linux\_PII\_CBLAS  $\rightarrow$  linux64 line 84: /usr/local/mpi → /usr/lib64/openmpi line 85: -I\$(MPdir)/include  $\rightarrow$  -I/usr/include/openmpix86\_64 line 86: \$(MPdir)/lib/libmpich.a → \$(MPdir)/lib/libmpi.so line 95: \$(HOME)/netlib/ARCHIVES/Linux\_PII → /usr/lib64 line 96: → -I/usr/include/openblas line 97: \$(LAdir)/libcblas.a \$(LAdir)/libatlas.a \$(LAdir)/libopenblas.so line 169: /usr/bin/gcc  $\rightarrow$  /usr/lib64/openmpi/bin/mpicc line 176: /usr/bin/g77 → /usr/lib64/openmpi/bin/mpicc

بعد از آن در همان مسير كنوني، با استفاده از دستور زیر فایل اجرایي HPL را ميسازیم.

<sup>1</sup> LU decomposition with partial row pivoting

make arch=linux64

سپس بهصورت زیر به پوشه ساخته شده مي رویم و HPL را در گرههای مختلف اجرا مي كنيم.

cd bin/linux64/ mpirun --allow-run-as-root --host <NODE\_1\_IP>,<NODE\_2\_IP>,<NODE\_3\_IP> ./xhpl

در دستور فوق، باید مقادیر نمونه IP\_1\_NODE با نام و آیپي هر نود جایگزین گردند. در معيار HPL برای پيکربندی از فایل dat.HPL استفاده ميشود. پس از ساخت معيار HPL این فایل با مقادیر مشخصي ساخته مي- شود كه ميتوان آن را تغيير داد و سفارشي كرد. برای تغيير این پارامترها نياز به درک دقيقي از الگوریتم و محاسبات ریاضي این معيار در هنگام اجرا وجود دارد. به منظور بررسي بيشتر مفاهيم ریاضي مرتبط و پارامترها ميتوان به [34] مراجعه كرد. همچنين از [35] ميتوان برای محاسبه پارامترها بر اساس اطالعات سامانه HPC استفاده كرد. ابزار معرفي شده در [35] بر اساس تعداد گره های موجود، تعداد پردازنده و حافظه هریک از گره ها، پارامترها را طوری تعيين مي كند تا بهترین نتيجه حاصل شود. چند نمونه از پارامترهای قابل تنظيم در HPL عبارت است از:

- تعداد مسئلههایي كه در هر اجرا حل ميشود )مقدار پيش فرض: 3؛ حداكثر تعداد ممکن: 20(.
- ابعاد هریک از مسائلی كه حل میشود (مقدار پیشفرض: ٣٠٠٠،  $(1 \cdots \varphi_{\rho} \cdot \cdots)$
- تعداد بالکهایي كه ماتریس به آن تقسيم ميشود )مقدار پيش فرض: 5(.
- تعداد شبکه های پردازشي كه برای حل این مسائل در نظر گرفته ميشود (مقدار پيشفرض: ٢).

<span id="page-5-1"></span>این معيار بعد از اجرا در سامانه آزمون، خروجي مانند شکل 1 ارائه مے ردھد:

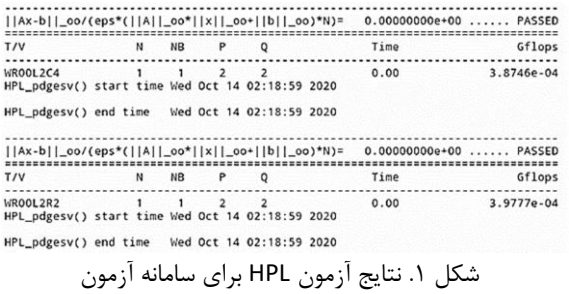

<span id="page-5-0"></span>همانطور كه در تصویر [شکل 1](#page-5-0) مشخص است مقدار قدرت پردازشي بهازای آزمون های مختلف بر مبنای GFlops در خروجي آمده است. خروجي نهایي برای سامانه HPC بهترین نتيجهای است كه این سامانه توانسته از آزمون های مختلف بهدست بياورد ] 17[. برای نمونه اگر بيان شود قدرت پردازشي یک سامانه HPC برابر500 ترافالپس است، انتظار ميرود عددی در محدوده 500 ترافالپس - بسته به توان واقعي آن- در نتيجه آزمون مشاهده شود. مقداری كه از این طریق بهدست ميآید مقدار Rmax ميباشد كه سامانه به آن رسيده است.

عالوه بر مقدار Rmax كه نشان دهنده قدرت واقعي سامانه HPC در محيط آزمایشگاه است و از طریق بنچمارک HPL بهدست ميآید، مقدار تئوری قدرت پردازشي یک سامانه HPC را نيز ميتوان محاسبه كرد. این مقدار ، حداكثر تواني است كه یک سامانه HPC در شرایط ایده ئال ميتواند به آن برسد كه Rpeak ناميده مي شود و از طریق محاسبات ریاضي بر اساس تعداد و مدل و فركانس پردازنده سامانه محاسبه مي شود. برای محاسبه Rpeak از فرمول زیر استفاده ميكنيم:

Rpeak = (Num of Cores \* Processor Frequency \* IPC)[36], [37] در این معادله، IPC حداكثر تعداد عملياتي است كه هر هسته ميتواند در یک چرخه<sup>۱</sup> انجام دهد. برای مثال برای یک پردازنده اینتل با دو هسته كه با فركانس GHz 1.5 كار ميكنند و مقدار IPC هر هسته برابر با 4 است، مقدار Rpeak برابر با Gflops 12 است.

#### **-4-2 معیار DGEMM**

معيار DGEMM همانند معيار LINPACK، برای سنجش قدرت پردازشي یک سيستم استفاده مي شود. تفاوتي كه این معيار با معيار LINPACK دارد در مسئلهای ا ست كه حل ميكند. این معيار برای سنجش قدرت پردازشي یک سيستم از مسئله ضرب دو ماتریس استفاده ميكند. این معيار در ابتدا دو ماتریس با اعداد تصادفي توليد ميكند كه عناصر ماتریسها اعداد اعشاری با دقت مضاعف<sup>۲</sup> هستند. سپس ضرب این دو ماتریس را محاسبه ميكند و بر اساس مدت زمان طي شده، مقدار قدرت پردازشي سيستم را مي سنجد. خروجي قدرت پردازشي سيستم بر اساس GFlops در این آزمون ارائه ميشود. خروجي این معيار در سامانه آزمون در [شکل 2](#page-5-1) ارائه شده است.

Begin of StarDGEMM section. Scaled residual: 0.0135957<br>Node(s) with error 0 Minimum Gflop/s 32.598800 Average Gflop/s 33.860561<br>Maximum Gflop/s 33.860561<br>Current time (1619171436) is Fri Apr 23 14:20:36 2021 End of StarDGEMM section. شکل .2 نتایج آزمون DGEMM برای سامانه آزمون

همانطور كه در [شکل 2 م](#page-5-1)شاهده مي شود، معيار DGEMM سامانه تحت آزمون را چندین بار با داده های مختلف مورد سنجش قرار مي دهد و در خروجي سه عدد را به عنوان بدترین، بهترین و ميانگين قدرت پردازنده بهعنوان نتيجه نشان مي دهد.

با توجه به اینکه برای سنجش قدرت پردازشي موازی بين گره های مختلف، عواملي مانند شبکه ارتباطي بين گرهها، كاركرد ضعيفتر پردازنده ها در دمای باال و عوامل سخت افزاری دیگری دخيل هستند، اگر تعداد گره های سامانه HPC دو برابر شود، معموالً قدرت پردازشي آن افزایش صد درصدی نخواهد داشت. با این وجود نسبت به عوامل بيان شده قدرت پردازشي افزایش قابل قبولي خواهد داشت.

#### **-5 حافظه**

پهنای باند و سرعت خواندن و نوشتن حافظه ، پارامتر مهمي برای رتبهبندی یک سامانه HPC محسوب ميشود. در محاسبات پردازشي با حجم باالیي از داده، سامانه HPC نياز دارد تا محتوای موردپردازش را در حافظه ذخيره كند و سرعت باالی حافظه موجب افزایش سرعت كلي سامانه HPC ميشود. معيارهای مهم برای سنجش حافظه این سامانهها در ادامه شرح داده شده است.

#### **-5-1 معیار STREAM**

معيار STREAM برای سنجش پهنای باند حافظه توسعه شده است. در  $^{\backprime}$  ین معیار، دادگان تستی ایجاد میشوند كه حجم آنها از مقدار حافظه نهان پردازنده بسيار بيشتر ميباشد و عمليات مختلفي بر روی این مجموعه دادگان انجام مي شود. با توجه به حجم داده، به اجبار نياز است كه جابه جایي داده بين حافظه نهان و حافظه صورت پذیرد. در نهایت ميزان پهنای باند حافظه بر اساس sec/MB گزارش مي شود.

مجموعه دادگان آزمون ساخته شده برای سنجش پهنای باند باید دو شرط زیر را دارا باشند:

- اندازه هر مجموعه داده آزمون باید 4 برابر اندازه آخرین الیه حافظه نهان پردازنده باشد.
- حداقل اندازه هر مجموعه داده آزمون باید یک ميليون ركورد باشد.

این معیار برای سنجش پهنای باند حافظه از عملیات زیر استفاده می كند:

COPY:  $a(i) = b(i)$ SCALE:  $a(i) = q^*b(i)$ SUM:  $a(i) = b(i) + c(i)$ TRIAD:  $a(i) = b(i) + q * c(i)$ 

در ادامه، مراحل ساخت و اجرای این معیار شرح داده خواهد شد. در سرور موردنظر پوشه STREAM را میسازیم و مسير را به پوشه جدید تغيير مے دھيم.

mkdir STREAM cd STREAM

با استفاده از دستور wget دو فایل موردنياز را از آدرسهای مشخص شده دانلود مي كنيم.

wget 'https://www.cs.virginia.edu/stream/FTP/Code/stream.c' wget 'https://www.cs.virginia.edu/stream/FTP/Code/mysecond.c

با استفاده از دستورات زیر، فایل اجرایی ابزار آزمون را میسازیم و اجرا مي كنيم.

gcc -O stream.c -o stream ./stream

<span id="page-6-0"></span>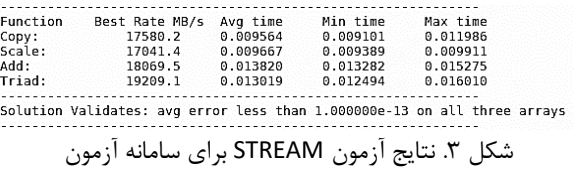

خروجي این معيار برای سامانه آزمون پس از اجرا در [شکل](#page-6-0) 3 ارائه شده است. همان طور كه در تصویر خروجي شکل 3 مشخص است این معيار، سرعت چهار آزمون مختلف را بر اساس s/MB نشان مي دهد. خروجي نهایي این آزمون برای سامانه HPC مقدار Triad ميباشد ]10[.

#### **-5-2 آزمون RandomAccess**

معيار مهم دیگر برای سنجش حافظه، سرعت دسترسي تصادفي در حافظه مي باشد. در دسترسي تصادفي، سرعت دسترسي به یک خانه حافظه باید ثابت و بدون وابستگي به خانه حافظه قبلي باشد. همچنين بهروزرساني یک خانه حافظه باید با سرعت باالیي انجام شود تا پردازنده بتواند به حداكثر كارایي خود برسد ]41[. این معيار برای سنجش سرعت دسترسي تصادفي در حافظه مراحل زیر را انجام مي دهد:

- ابتدا یک آدرس حافظه به صورت تصادفي توليد ميشود.
- مقدار موجود در خانه حافظه توليدشده خوانده مي شود و به پردازنده انتقال داده مي شود.
- مقدار خوانده شده در پردازنده به روزرساني مي شود. عمليات ریاضي برای بهروزرساني عبارتند از ADD، AND، OR و XOR.
	- مقدار جدید در همان خانه حافظه نوشته ميشود.
- در نهایت این معيار خروجي سنجش را با واحد GUPS 2 گزارش مىدهد.

واحد GUPS نشان مي دهد سيستم در یک ثانيه ميتواند چند خانه حافظه تصادفي را بهروزرساني كند. در شکل 4 نمونه ای از خروجي این معيار ارائه شده است. سرعت دسترسي به خانه های حافظه، بستگي به سرعت هریک از حافظه های موجود در سامانه دارد. بنابراین اضافه كردن حافظه جدید، تأثیر ثابتی در افزایش سرعت حافظه ندارد و سرعت كلی وابسته به سرعت حافظه هایي با كمترین سرعت است. همچنين تعداد محلهای قرارگيری كارت حافظه، محدود است و نميتوان این تعداد را تا مقدار دلخواه اضافه كرد.

Begin of SingleRandomAccess section.<br>Node(s) with error 0<br>Node selected 2 Noue Secteur 2<br>Single GUP/s 0.510185<br>Current time (1619171434) is Fri Apr 23 14:20:34 2021 End of SingleRandomAccess section.

شکل ۴. نتایج آزمون RandomAccess برای سامانه آزمون

### **-6 شبکه**

هر سامانه HPC شامل مجموعه ای از گرههای مختلف است كه در كنار یکدیگر ميتوانند یک مسئله محاسباتي را حل كنند. گرههای سامانه برای انتقال اطالعات بين یکدیگر از شبکه ارتباطي پيادهسازی شده در محيط سامانه HPC استفاده مي كنند و اگر این بستر، پهنای باند و سرعت باالیي نداشته باشد، باعث كاهش كارایي كلي سيستم ميشود. این كاهش كارایي در محاسباتي كه به تبادل داده زیادی نياز دارد بسيار چشمگير خواهد بود [13]. در ادامه به بررسي معيارهای مهم برای سنجش شبکه ارتباطي در سامانههای HPC ميپردازیم. '

#### **-6-1 آزمون PTRANS**

mpicc -O b\_eff.c -DMEMORY\_PER\_PROCESSOR=1024 -o b\_eff – lm mpirun -n 4 –allow-run-as-root ./b\_eff

مقدار خروجي برای این معيار پس از اجرا روی سامانه آزمون 2.969 s/MB ميباشد. این معيار سرعت ارتباط بين گره های مختلف را بر اساس s/MB نشان مي دهد. این معيار به نسبت معيار PTRANS اطالعات كمتری ارائه ميكند. در واقع معيار PTRANS، آزمون را پنج بار اجرا ميكند و برای هر اجرا زمان دقيق CPU، clock-WALL و سرعت انتقال اطالعات شبکه را در خروجي نمایش میدهد در حالي كه معيار b\_eff فقط یک عدد كه نشان دهنده سرعت ارتباط بين گرهها است را بهعنوان خروجي نمایش مي- دهد.

در بخش ارتباطات، انتخاب ابزارهای شبکه مناسب همراه با طراحي و معماری دقيق و درست برای شبکه سامانه HPC بسيار مهم ميباشد. تأثير افزایش سرعت یک ابزار در شبکه، كامالً بستگي به معماری آن شبکه و نقش 3 آن ابزار در معماری دارد. برای مثال مسيریاب مركزی نقش بسيار مهمي در هدایت بسته های شبکه دارد كه با افزایش سرعت آن، سرعت كلي شبکه افزایش مشهودی خواهد داشت.

### **-7 دیسک**

سامانههای HPC كه در حوزه كلانداده كار میكنند نيازمند فضای ذخيره سازی با حجم بسيار باالیي هستند. این فضای ذخيره سازی ميتواند بين تمامي گرهها بهصورت مشترک استفاده شود، یا هر گره فضای ذخيره سازی مختص خودش را داشته باشد یا از راهکارهای تركيبي استفاده شود. با استفاده از معيار IOR ميتوان سرعت خواندن و نوشتن بر روی دیسک در حالتهای اختصاصي و اشتراكي را سنجيد.

#### **-7-1 معیار IOR**

در بسياری از مسائل كالن داده، حجم داده ای كه قرار است پردازش شود بسيار بزرگ تر از حافظه سيستم ها ميباشد و نياز است تا این داده در دیسک ذخيره شود. بنابراین در پردازش های كالن داده نياز است تا تعادلي بين سرعت پرداز نده و دیسک ها برقرار باشد تا پردازنده زمان زیادی را منتظر خواندن اطالعات از دیسک نباشد. معيار IOR سرعت نوشتن و خواندن از دیسک سخت را ميسنجد. در این معيار، كارایي برای خواندن و نوشتن رو ی دیسک بهصورت سریال و موازی سنجیده میشود. همچنین این معیار قابلیت سنجش فایل سيستمهای مختلف از قبيل HDFS، 3S، POSIX و غيره را دارد. این معیار برای انتقال اطلاعات، در حالی كه فایل سیستم توزیعشده نباشد، از MPI استفاده مي كند. در نتيجه نياز است پياده سازی از MPI بر روی گرههای سیستم (تحت آزمون) نصب و پیکربندی شده باشد [۳۹]. مراحل ساخت و اجرای این معيار در ادامه شرح داده شده است. ابتدا با دستور زیر IOR را دانلود مي كنيم.

Wget

'https://github.com/hpc/ior/releases/download/3.3.0/ior-3.3.0.tar.gz'

انتقال اطالعات بين هسته های مختلف ميتواند در بين هستههای یک پردازنده باشد یا بين پردازنده های مختلفي كه در گرههای مختلف یک كالستر قرار دارند بنابراین نياز به معياری است تا سرعت انتقال اطالعات بين هستههای مختلف، پردازنده ها را در شرایط شامل حالتهای زیر بسنجد:

- انتقال اطالعات بين هسته های مختلف یک پردازنده
- انتقال اطالعات بين هسته های مختلف دو پردازنده در یک گره
- انتقال اطالعات بين هسته های مختلف دو پردازنده در دو گره مختلف یک كالستر.

معيار PTRANS برای سنجش سرعت انتقال اطالعات، یک ماتریس با ابعاد بزرگ توليد ميكند و سپس با محاسبه ترانهاده آن ماتریس كه نياز به انتقال اطالعات بين هستههای مختلف دارد، سرعت انتقال اطالعات را مي سنحد.

در [شکل 3 ن](#page-7-0)مونه ای از خروجي قابلمشاهده برای سامانه آزمون ارائه شده است. این معيار 5 بار عمليات آزمون را در سامانه اجرا مي كند و به ازای هر 'جرا، دو سطر بهعنوان زمان كلى اجرا` و زمان پردازنده<sup>۲</sup> در خروجى نشان ميدهد. نتيجه خروجي را مي توان در غالب حجم اطلاعات انتقال داده شده در هر ثانيه بر اساس GB/s مشاهده كرد.

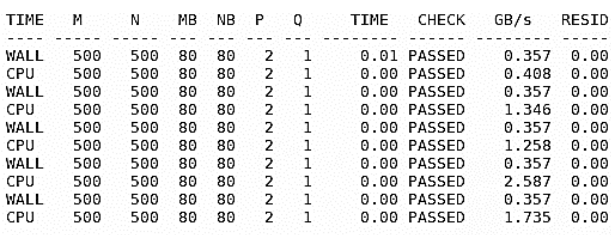

ished 5 tests, with the following results:<br>5 tests completed and passed residual checks.<br>0 tests completed and failed residual checks.<br>0 tests skipped because of illegal input values. Finished

شکل .3 نتایج آزمون PTRANS برای سامانه آزمون

#### <span id="page-7-0"></span>**b\_eff معیار -6-2**

معيار b\_eff شامل مجموعهای از آزمونها برای سنجش تأخير و پهنای باند در ارتباطات شبکه است. این معيار برای انتقال اطالعات از الگوها و پيام هایي با اندازه های مختلف استفاده ميكند. در ادامه، مراحل ساخت و اجرای این معیار شرح داده خواهد شد. در ابتدا در سرور موردنظر، پوشه eff\_b را ميسازیم و مسير را به پوشه جدید تغيير ميدهيم. mkdir b\_eff cd b\_eff

با استفاده از دستور wget فایل مورد نظر را دانلود مي كنيم. wget 'https://fs.hlrs.de/projects/par/mpi//b\_eff/b\_eff.c'

در ادامه، با استفاده از دستور زیر فایل اجرایي را ساخته و اجرا مي كنيم.

1 Wall-clock 2 CPU-clock

پس از آن فایل دانلودشده را با دستور زیر extract میكنیم، نام پوشه جدید را تغيير ميدهيم و به پوشه ایجادشده ميرویم.

tar xf ior-3.3.0.tar.gz mv ior-3.3.0 ior cd ior

با استفاده از دستور ات زیر فایل اجرایي IOR را ميسازیم. ./configure Make

در انتها با دستور زیر IOR را اجرا مي كنيم.

mpirun --allow-run-as-root --host <NODE\_1\_IP>,<NODE\_2\_IP>,<NODE\_3\_IP> src/ior -t 1m -b 16m -s 16 -F

خروجي اجرای این معيار برای سامانه آزمون در شکل 6 ارائه شده است.

|<br>|Results: Latency(s) block(KiR) xfer(KiR) open(s) wr/rd(s) close(s) total(s) access bw(MiR/s) TOPS remove -<br>Max Write: 66842.70 MiB/sec (70089.65 MB/sec)<br>Max Read: 213002.73 MiB/sec (223349.55 MB/sec)

شکل ۴. نتایج آزمون IOR برای سامانه آزمون

همانطور كه در شکل 6 مشخص است این معيار ، اطالعات كاملي از پهنای باند' دیسک، تعداد عملیات در ثانیه'، مجموع تأخیر " عملیات، تعداد بالک ها و فایلهای بازشده به ازای خواندن و نوشتن ارائه مي دهد. همچنين در انتها بيشترین مقدار سرعت نوشتن و خواندن در دیسک را بر اساس s/MiB نشان ميدهد.

افزایش تعداد دیسک های مورداستفاده در سامانه HPC، باعث افزایش حجم حافظه مورددسترسي ميشود اما این امر هميشه باعث افزایش سرعت دسترسي به دیسک نميشود. افزایش سرعت دسترسي به دیسک وابسته به عوامل دیگری مانند نوع دیسکهای استفاده شده و چگونگي پياده سازی و پيکربندی دیسک ها در سامانه HPC است. برای مثال در معماری RAID افزایش دیسک ميتواند سرعت دسترسي به اطالعات را به مقدار قابلتوجهي افزایش دهد.

#### **-8 نتایج اجرا در یک سامانه HPC نمونه**

سامانههای HPC بعد از پياده سازی موفق، نيازمند ارزیابي دقيق منابع مختلف مي باشند. در این ارزیابيها معيارهای مختلفي كه در این مقاله بررسي شدند، در سامانه HPC اجرا مي شوند تا نتایج مورد انتظار به دست آید. در این فرایند، اگر مشکلي در سامانه HPC یا منابع آن وجود داشته باشد، مشخص ميشود. به منظور نشان دادن اجرای معيارها در محيطهای عملياتي، این معيارها را عالوه بر سامانه آزمون -كه یک محيط آزمایشي است- در یک سامانه HPC نمونه واقعي نيز اجرا كردهایم. منابع موجود در هریک از محيطهای آزمون و محيط واقعي در ادامه شرح داده شده است.

محيط آزمایشگاهي سامانه آزمون شامل دو ماشين مجازی است كه هركدام شامل 2 هسته مجازی از پردازنده U7-8565i Intel و 8 گيگابایت حافظه اصلي ميباشند. این محيط فاقد پردازنده گرافيکي است. نتایج معيارهای مختلف برای سامانه آزمون به تفکيک در هر بخش ارائه گردید. در ادامه به ارائه نتایج برای سامانه HPC نمونه ميپردازیم.

سامانه HPC نمونه تحت بررسي شامل 10 گره پردازشي مي باشد كه هركدام از این گره ها شامل دو پردازنده R6248 Intel و GB 325 حافظه میباشند. همچنين در اين سامانه HPC از ۸ پردازنده گرافيکي NVIDIA 100A و 6 پردازنده گرافيکي 3090RTX Nvidia استفاده شده است. با توجه به اینکه آزمون HPL مهمترین معيار برای ارزیابي و رتبهبندی ابررایانه های جهان است، این معيار را بهعنوان اولين معيار اجراشده بر روی سامانه HPC نمونه انتخاب كردیم. نتيجه پيکربندی و اجرای این معيار بر روی كالستر با 10 گره پردازشي سامانه HPC نمونه، برابر با TFlops 19.5 گردید. سپس معيار HPL را بر روی پردازنده های گرافيکي اجرا كردیم. نتيجه اجرای این معيار بر روی 8 پردازنده گرافيکي 100A NVIDIA برابر با TFlops 82.8 و بر روی 6 پردازنده گرافيکي 3090RTX NVIDIA برابر با TFlops 3.1 گردید. با نگاهي به رتبهبندی 500Top[40 ]مشاهده ميشود كه قدرت پردازشي ابررايانه اول اين ليست برابر 442000 TFlops ميباشد كه تقریباً 5300 برابر سامانه HPC نمونه ميباشد. ابررایانه دوم ليست 500Top با قدرت پردازشي TFlops 148000 نيز قدرتي معادل 1780 برابر سامانه HPC نمونه دارد.

پس از اجرای معيار HPL، سراغ معيار DGEMM رفتيم كه این معيار هم برای سنجش قدرت پردازنده سامانه HPC استفاده مي شود. پس از اجرای این معيار بر روی 10 گره پردازشي، به نتيجه GFlops 8.89 رسيدیم.

سپس معيار STREAM را برای سنجش سرعت حافظه سامانه HPC اجرا كردیم. بر اساس نتيجه این معيار، سرعت حافظه استفاده شده در سامانه HPC نمونه برابر با s/GB 2.66 بوده است. معيار دیگر برای سنجش سرعت دسترسي به حافظه تصادفي در سامانههای فوق سریع، معيار RandomAccess مي باشد كه این معيار نيز بر روی سامانه HPC نمونه اجرا شد. پس از اجرای این معیار، نتیجه 0.1GUPs برای سرعت دسترسی به حافظه تصادفي در سامانه HPC نمونه ثبت شد. سپس برای سنجش پهنای باند شبکه ارتباطي در سامانه HPC نمونه، دو معيار PTRANS و eff\_b را اجرا كردیم. نتایج به دست آمده برای این دو معيار به ترتيب برابر با s/GB 41.85 و s/MB 58 بوده است. در نهایت برای سنجش سرعت دیسک سامانه HPC نمونه، از معيار IOR استفاده كردیم. این معيار پس از نوشتن و خواندن فایلهای با اندازه های مختلف در دیسک سامانه HPC نمونه، به حداكثر سرعت s/GB 1.3 برای نوشتن و s/GB 1.7 برای خواندن رسيد. خالصه نتایج بهدست آمده از سامانه HPC نمونه در جدول 3 آمده است. در این جدول، مقدار تئوری، بيشترین مقداری است كه سامانه HPC از لحاظ تئوری میتواند به آن برسد<sup>۴</sup> و مقدار عملی، مقداری است که سامانه 5 HPC، در آزمونها به آن رسيده است .

<sup>1</sup> Bandwidth 2 IOPS (Input/output Operations Per Second)

<sup>4</sup> peak 5 max

دليل تفاوت ميان مقدار تئوری و مقدار عملي، وابستگي های ارتباطي سخت افزاری و نرم افزاری مي باشد كه ميان اجزای مختلف سامانه HPC وجود دارد. در تمامي سامانههای HPC موجود، به دليل شرایط محيطي مانند گرمای محيط و نيز نيازمندی های ارتباطي بين گرههای مختلف سامانه HPC، هيچگاه نميتوان به حداكثر توان پردازشي كه همان مقدار تئوری است رسيد.

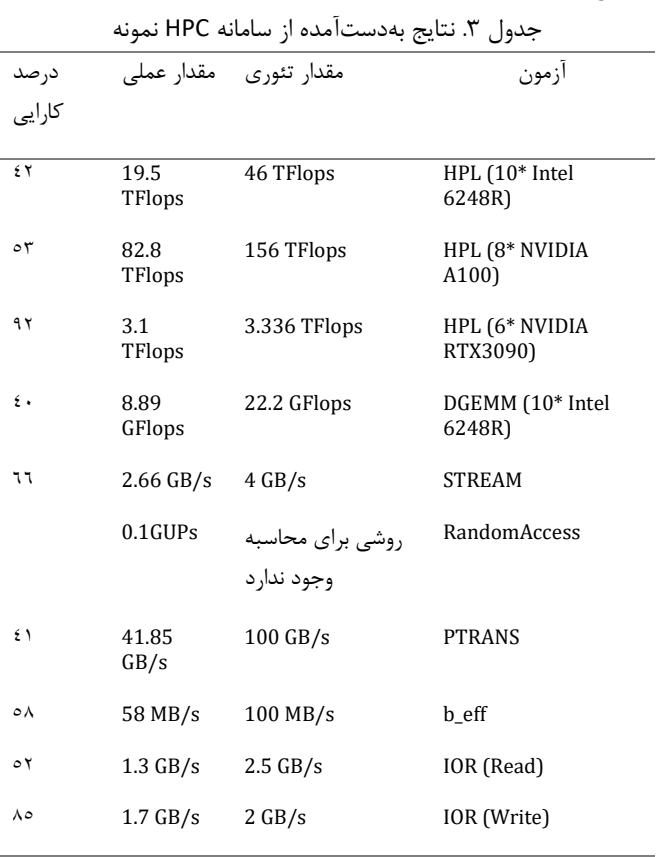

#### جدول ۴. نتایج بهدستآمده از محیط آزمایشگاهی

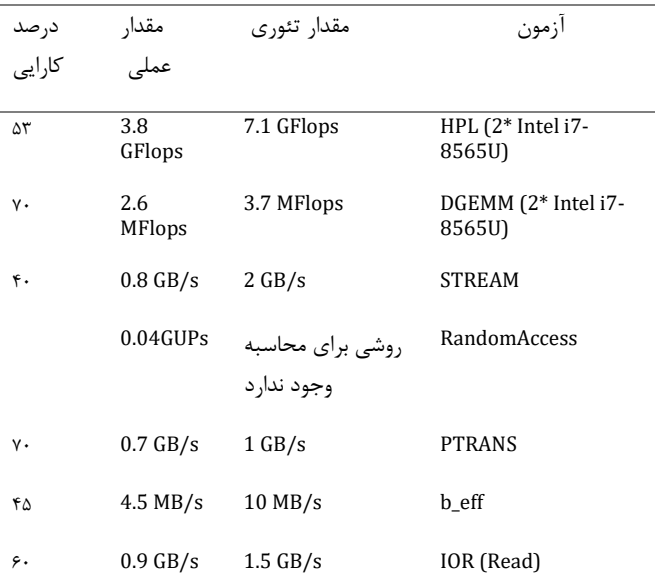

 $\lambda$  0.8 GB/s 1 GB/s IOR (Write)

### **-9 جمعبندی و نتیجهگیری**

ما در این مقاله به بررسي معيارهای مهم در سنجش منابع مختلف یک سامانه HPC، نحوه راهاندازی، پيکریندی، اجرا و تحليل معيارها پرداختيم. بدین منظور ارزیابي منابع سامانه HPC در چهاردسته پردازشي، حافظه، شبکه و دیسک درنظر گرفته شد. پس از شرح نحوه آمادهسازی محيط برای اجرای معيارها، به بررسي معيارهای مطرح هریک از این چهار دسته و نحوه راهاندازی و اجرای آنها پرداخته شد. همچنين با راهاندازی یک سامانه كمينه، نتيجه اجرای هر معيار به تفکيک تحليل گردید. در انتها بهمنظور نشان دادن كاربردپذیری و داشتن دركي از مقدار خروجي معيارها در عمل، تحليل نتایج حاصل از معيارها برای یک نمونه واقعي سامانه HPC ارائه گردید.

با وجود اینکه معيارهای كلي بر ای سنجش منابع مختلف سامانه HPC وجود دارند، سنجش دقيق نيازمند شناخت كاملي از معماری سامانه HPC، منابع استفاده شده در آن و معيار های موجود برای هر منبع است. طراحي و معماری كلي هر سامانه HPC ميتواند نحوه اجرای معيار ها برای سنجش قدرت یک سامانه HPC را تغيير دهد. برای مثال ساختار معماری اتصال گره های مختلف سامانه HPC باهم، نحوه تعریف هر گره )درنظرگرفتن سرور فیزیکی بهعنوان یک گره` یا ایجاد چندین گره روی یک سختافزار و استفاده از فناوریهای مجازیسازی) و پيکربندیهای مختلف باعث ميشود تغييرات محسوسي در نتایج معيارها مشاهده شود. همچنين با توجه با اینکه ساختار سامانههای HPC در طول زمان، دچار تغييرات مختلفي شده است، نياز است تا معيارهای سنجش آنها نيز تغيير كنند تا بتوانند سنجش دقيق و كاملي از این سامانهها ارائه كنند. این تغييرات شامل حركت نوع پردازش از تکهستهایبودن به پردازش موازی، استفاده از واحد پردازش گرافیکی<sup>۲</sup> و استفاده از معماری های مختلف پردازنده نظير حافظه اختصاصي و حافظه مشترک برای هسته های مختلف مي شود. در برخي از سامانههای HPC نيز از معماری اختصاصي در طراحي پردازنده استفاده شده است كه ممکن است ساختار سنجش را به كلي تغيير دهد. بنابراین نميتوان از یک معيار و روش برای سنجش همه سامانههای HPC موجود استفاده كرد و نياز است تا هر معيار بر اساس مشخصات و هدف ارزیابي و رتبهبندی مورد استفاده قرار گيرد. همچنين، با ظهور فناوریها و روشهای محاسباتي جدید نظير رایانش كوانتومي، زیستي، نانو، حافظه ای و فوتونيک، سنجش و ارزیابي سامانههای فوقسریع نسلهای آتي مستلزم طراحي و پياده سازی معيارهای متناسب مے باشد.

در انتها شایان ذكر است كه برخي از معيارهای محک برای برنامههای پركاربرد و معروف وجود دارند كه از جمله ميتوان به NAMD و LAMMPS برای برنامههای مولکولي، LUXMark برای رندرینگ یا اجرای برنامههای مرتبط با پردازش تصویر یا آبوهوا برای یادگيری ماشين اشاره كرد. این آزمونها عمدتاً به ازای كامپایلرهای مختلف )نظير GNU، اینتل و GPI )یا پيکربندی های مختلف حافظه و پردازنده و غيره انجام ميشوند. بهصورت

https://www.cs.virginia.edu/stream/ (accessed Sep. 26, 2021).

- [11] V. Aggarwal, Y. Sabharwal, R. Garg, and P. Heidelberger, "HPCC RandomAccess benchmark for next generation supercomputers," in *2009 IEEE International Symposium on Parallel & Distributed Processing*, May 2009, pp. 1–11. doi: 10.1109/IPDPS.2009.5161019.
- [12] R. Rabenseifner and A. Koniges, "The Effective I/O Bandwidth Benchmark (b\_eff\_io)," Sep. 2000.
- [13] P. Luszczek *et al.*, "Introduction to the HPC Challenge Benchmark Suite," Sep. 2004.
- [14] S. Potluri, "The MVAPICH Project: Evolution and Sustainability of an Open Source Production Quality MPI Library for HPC." figshare, Sep. 2013. doi: 10.6084/m9.figshare.790743.v3.
- [15] "IOR and mdtest." https://github.com/hpc/ior (accessed Sep. 26, 2021).
- [16] "MDTest Lustre Wiki." https://wiki.lustre.org/MDTest (accessed Sep. 26, 2021).
- [17] "The Linpack Benchmark | TOP500." https://www.top500.org/project/linpack/ (accessed Sep. 26, 2021).
- [18] J. J. Dongarra, "The LINPACK Benchmark: An explanation," *Lecture Notes in Computer Science (including subseries Lecture Notes in Artificial Intelligence and Lecture Notes in Bioinformatics)*, vol. 297 LNCS, pp. 456–474, 1987, doi: 10.1007/3- 540-18991-2\_27.
- [19] LawsonC. L., HansonR. J., KincaidD. R., and KroghF. T., "Basic Linear Algebra Subprograms for Fortran Usage," *ACM Transactions on Mathematical Software (TOMS)*, vol. 5, no. 3, pp. 308–323, Sep. 1979, doi: 10.1145/355841.355847.
- [20] R. F. Barrett, T. H. F. Chan, E. F. D'Azevedo, E. F. Jaeger, K. Wong, and R. Y. Wong, "Complex version of high performance computing LINPACK benchmark (HPL)," *Concurrency and Computation: Practice and Experience*, vol. 22, no. 5, pp. 573–587, Apr. 2010, doi: 10.1002/CPE.1476.
- [21] P. Luszczek and J. Dongarra, "Analysis of various scalar, vector, and parallel implementations of RandomAccess \*," 2010.

كلي، بررسيهای قبلي روی این دسته معيارها حاكي از آن است كه كارایي با تغيير كامپایلر، سختافزار و نوع كار تغيير ميكند ]43[. با این وجود، بررسي این آزمونها و ارتباط آنها با آزمونهای محک عموميتر، از مطالعات آتي درنظر گرفتهشده در این پژوهش ميباشد.

## **-10 مراجع**

- [1] J. J. Dongarra, P. Luszczek, and A. Petitet, "The LINPACK Benchmark: past, present and future," *Concurrency and Computation: Practice and Experience*, vol. 15, no. 9, pp. 803–820, Aug. 2003, doi: 10.1002/cpe.728.
- [2] "HPL A Portable Implementation of the High-Performance Linpack Benchmark for Distributed-Memory Computers." https://www.netlib.org/benchmark/hpl/ (accessed Sep. 26, 2021).
- [3] P. Gepner, V. Gamayunov, and D. L. Fraser, "Effective Implementation of DGEMM on Modern Multicore CPU," *Procedia Computer Science*, vol. 9, pp. 126–135, 2012, doi: 10.1016/j.procs.2012.04.014.
- [4] "NAS Parallel Benchmarks." https://www.nas.nasa.gov/software/npb.html (accessed Sep. 26, 2021).
- [5] D. H. Bailey *et al.*, "The NAS parallel benchmarks-- summary and preliminary results," in *Proceedings of the 1991 ACM/IEEE conference on Supercomputing - Supercomputing '91*, 1991, pp. 158–165. doi: 10.1145/125826.125925.
- [6] ASC Community, "Supercomputer System Performance Evaluation Methods," in *The Student Supercomputer Challenge Guide*, Singapore: Springer Singapore, 2018, pp. 81–115. doi: 10.1007/978-981-10-3731-3\_5.
- [7] J. Ang, B. Barrett, K. Wheeler, and R. Murphy, "Introducing the graph 500," Sep. 2010.
- [8] "Graph 500 | large-scale benchmarks." https://graph500.org/ (accessed Sep. 26, 2021).
- [9] "HPL-AI Mixed-Precision Benchmark." https://hplai.org/ (accessed Sep. 26, 2021).
- [10] "MEMORY BANDWIDTH: STREAM BENCHMARK PERFORMANCE RESULTS."
- [31] L. Dagum and R. Menon, "OpenMP: an industry standard API for shared-memory programming," *IEEE Computational Science and Engineering*, vol. 5, no. 1, pp. 46–55, 1998, doi: 10.1109/99.660313.
- [32] "GEO ExPro Supercomputers for Beginners Part III. GPU-Accelerated Computing." https://www.geoexpro.com/articles/2016/03/super computers-for-beginners-part-iii-gpu-acceleratedcomputing (accessed Sep. 27, 2021).
- [33] "LINPACK benchmarks Wikipedia." https://en.wikipedia.org/wiki/LINPACK\_benchmarks (accessed Sep. 27, 2021).
- [34] "HPL Tuning." https://www.netlib.org/benchmark/hpl/tuning.html (accessed Sep. 27, 2021).
- [35] "How do I tune my HPL.dat file? Advanced Clustering Technologies." https://www.advancedclustering.com/act\_kb/tunehpl-dat-file/ (accessed Sep. 27, 2021).
- [36] R. P. Brent, "The LINPACK benchmark on the Fujitsu FAP 1000," in *[Proceedings 1992] The Fourth Symposium on the Frontiers of Massively Parallel Computation*, pp. 128–135. doi: 10.1109/FMPC.1992.234897.
- [37] "Frequently Asked Questions | TOP500." https://www.top500.org/resources/frequentlyasked-questions/ (accessed Sep. 27, 2021).
- [38] "RandomAccess Rules." https://icl.utk.edu/projectsfiles/hpcc/RandomAcces s/ (accessed Sep. 26, 2021).
- [39] "IOR Introduction." https://ior.readthedocs.io/en/latest/intro.html (accessed Sep. 26, 2021).
- [40] "November 2021 | TOP500." https://top500.org/lists/top500/2021/11/ (accessed Dec. 01, 2021).
- [41] https://www.dell.com/support/kbdoc/dede/000133009/hpc-synthetic-benchmarkperformance-using-2nd-generation-intel-xeonscalable-processors-stream-hpl-and-hpcg?lang=en
- [42] V. Aggarwal, Y. Sabharwal, R. Garg and P. Heidelberger, "HPCC RandomAccess benchmark for next generation supercomputers," 2009 IEEE International Symposium on Parallel & Distributed
- [22] J. Dongarra, M. A. Heroux, and P. Luszczek, "A new metric for ranking high-performance computing systems," *National Science Review*, vol. 3, no. 1, pp. 30–35, Mar. 2016, doi: 10.1093/NSR/NWV084.
- [23] J. Dongarra and P. Luszczek, "HPC challenge: Design, history, and implementation highlights," *Contemporary High Performance Computing: From Petascale toward Exascale*, pp. 13–30, Jan. 2013, doi: 10.1201/9781351104005-2.
- [24] H. W. Meuer, "The TOP500 Project. Looking Back over 15 Years of Supercomputing Experience," vol. 31, no. 2, pp. 122–132, Jun. 2008, doi: 10.1515/PIKO.2008.0022.
- [25] V. Turchenko, L. Grandinetti, G. Bosilca, and J. J. Dongarra, "Improvement of parallelization efficiency of batch pattern BP training algorithm using Open MPI," *Procedia Computer Science*, vol. 1, no. 1, pp. 525–533, 2010, doi: 10.1016/J.PROCS.2010.04.056.
- [26] D. Yokoyama, B. Schulze, F. Borges, and G. Mc Evoy, "The survey on ARM processors for HPC," *The Journal of Supercomputing 2019 75:10*, vol. 75, no. 10, pp. 7003–7036, Jun. 2019, doi: 10.1007/S11227- 019-02911-9.
- [27] Z. Jiang *et al.*, "HPC AI500: A Benchmark Suite for HPC AI Systems," *Lecture Notes in Computer Science (including subseries Lecture Notes in Artificial Intelligence and Lecture Notes in Bioinformatics)*, vol. 11459 LNCS, pp. 10–22, Dec. 2018, doi: 10.1007/978-3-030-32813-9\_2.
- [28] T. Muhammed, R. Mehmood, A. Albeshri, and F. Alsolami, "HPC-Smart Infrastructures: A Review and Outlook on Performance Analysis Methods and Tools," *EAI/Springer Innovations in Communication and Computing*, pp. 427–451, 2020, doi: 10.1007/978-3-030-13705-2\_18.
- [29] A. Snavely, G. Chun, H. Casanova, R. F. van der Wijngaart, and M. A. Frumkin, "Benchmarks for grid computing," *ACM SIGMETRICS Performance Evaluation Review*, vol. 30, no. 4, pp. 27–32, Mar. 2003, doi: 10.1145/773056.773062.
- [30] E. Gabriel *et al.*, "Open MPI: Goals, Concept, and Design of a Next Generation MPI Implementation," *Lecture Notes in Computer Science (including subseries Lecture Notes in Artificial Intelligence and Lecture Notes in Bioinformatics)*, vol. 3241, pp. 97– 104, 2004, doi: 10.1007/978-3-540-30218-6\_19.

ایشان در قالب كتاب، مقاالت ژورنالي و كنفرانسي داخلي و بينالمللي به چاپ رسيده است.

Processing, 2009, pp. 1-11, doi: 10.1109/IPDPS.2009.5161019.

[43] Florida S. Uni.: https://acct.rcc.fsu.edu/doc/hpcbenchmarks

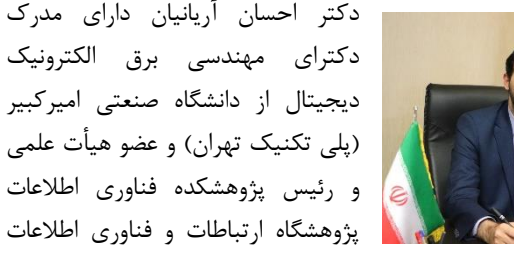

است. وی دانش آموخته برتر دانشگاه علم و صنعت در مقطع تحصيلي كارشناسي و همچنين دانش آموخته برتر دانشگاه صنعتي اميركبير )پلي تکنيک تهران) در مقاطع تحصيلي كارشناسي ارشد و دكتری ميباشد. وی هم اكنون همزمان با تحقيق و پژوهش در زمينه های علمي و فناوری و همچنين تدریس دروسي نظير رایانش ابری، ریزپردازنده پيشرفته، شبکه های مخابرات داده و شبکههای كامپيوتری پيشرفته در دانشگاه، به عنوان مجری، همکار و ناظر در پروژه های بنيادین، كاربردی و راهبردی در پژوهشگاه ارتباطات و فناوری اطالعات مشغول به فعاليت ميباشد. ایشان ضمن تدریس دروس مختلف دانشگاهي، هدایت و داوری پایان نامه در دوره كارشناسي ارشد و دكتری را عهده دار هستند. كتابهای »شبکههای بي سيم«، »اصول مجازی سازی و رایانش ابری به انضمام بسترهای ابری داده های عظيم«، »استانداردهای فني و ابعاد حقوقي رایانش ابری در ایران«، »رگوالتوری كالن داده ها«، »اصول طراحي و ارزیابي زیرساخت مراكز داده و «پایگاههای داده پیشرفته» از مهمترین كتاب هایی هستند كه » تا كنون از ایشان به چاپ رسيده اند. همچنين مقالههای معتبر زیادی در زمينه رایانش ابری و پردازش موازی توسط ایشان در كنفرانسها و ژورنال - های معتبر دنيا به چاپ رسيده است. زمينهها و عالیق پژوهشي دكتر آریانيان شامل حوزههای رایانش ابری، كالن دادهها، شبکههای كامپيوتری، پردازش موازی، زیرساخت فعال و غيرفعال مراكز داده و سکوهای فناوری اطالعات مے باشد.

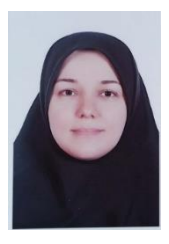

دكتر زهرا معزكریمي دانشآموخته مهندسي نرم- افزار از دانشگاه تهران ميباشد. ایشان از سال 2011 به عنوان محقق و توسعهدهنده الیه سيستمعامل و پلتفرم با تمركز بر حوزههای مجازی سازی، رایانش- ابری، اینترنت اشياء، كالن داده و زنجيره بلوكي در پژوهشگاه ارتباطات و فناوری اطالعات فعاليت مي-

نماید. عالقمندی ایشان روشهای صوری و منطق معرفتي، انتشار اطالعات در شبکههای پيچيده و پلتفرمهای فناوری ميباشد. دستاوردهای علمي